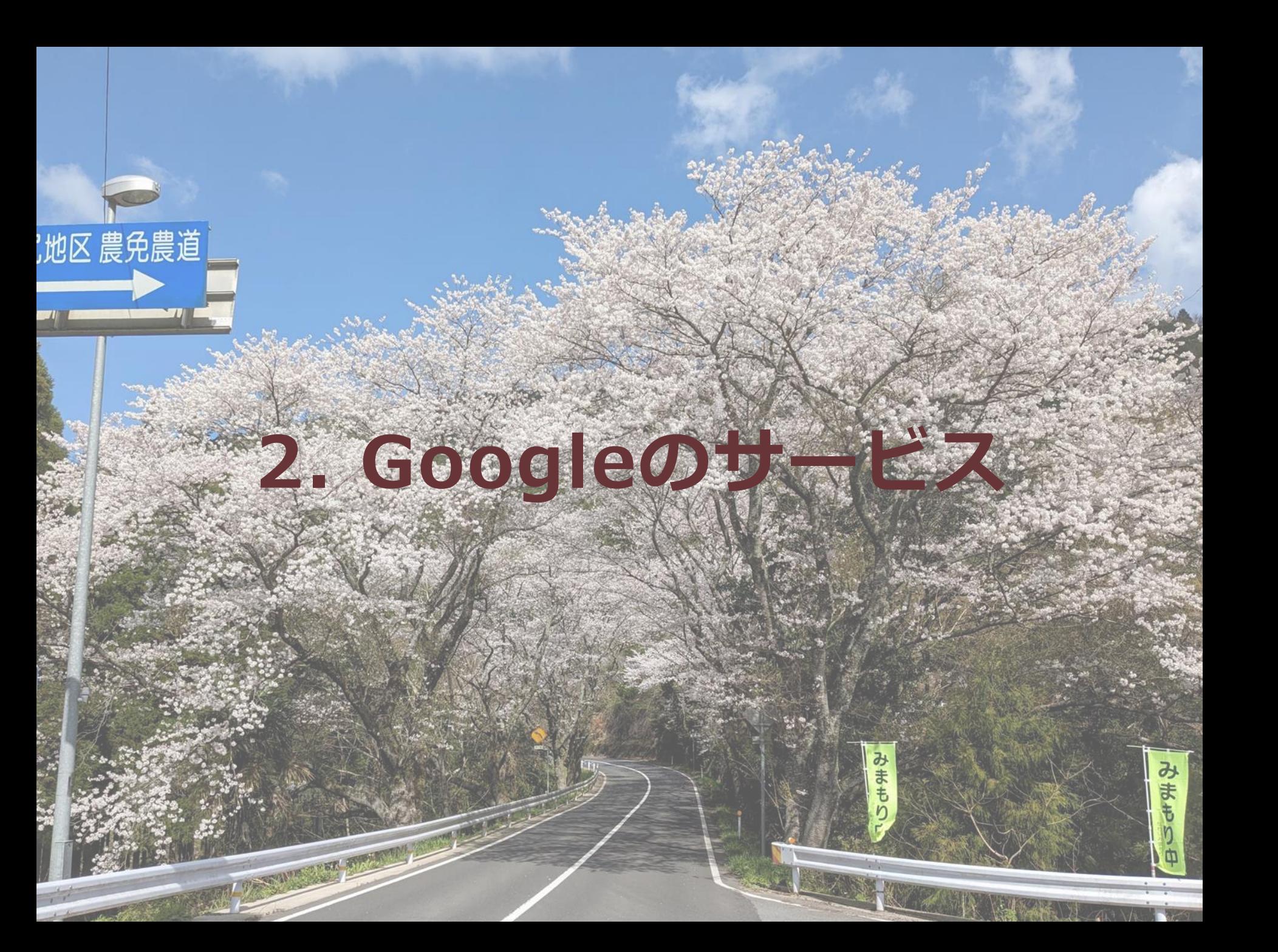

# Gmail

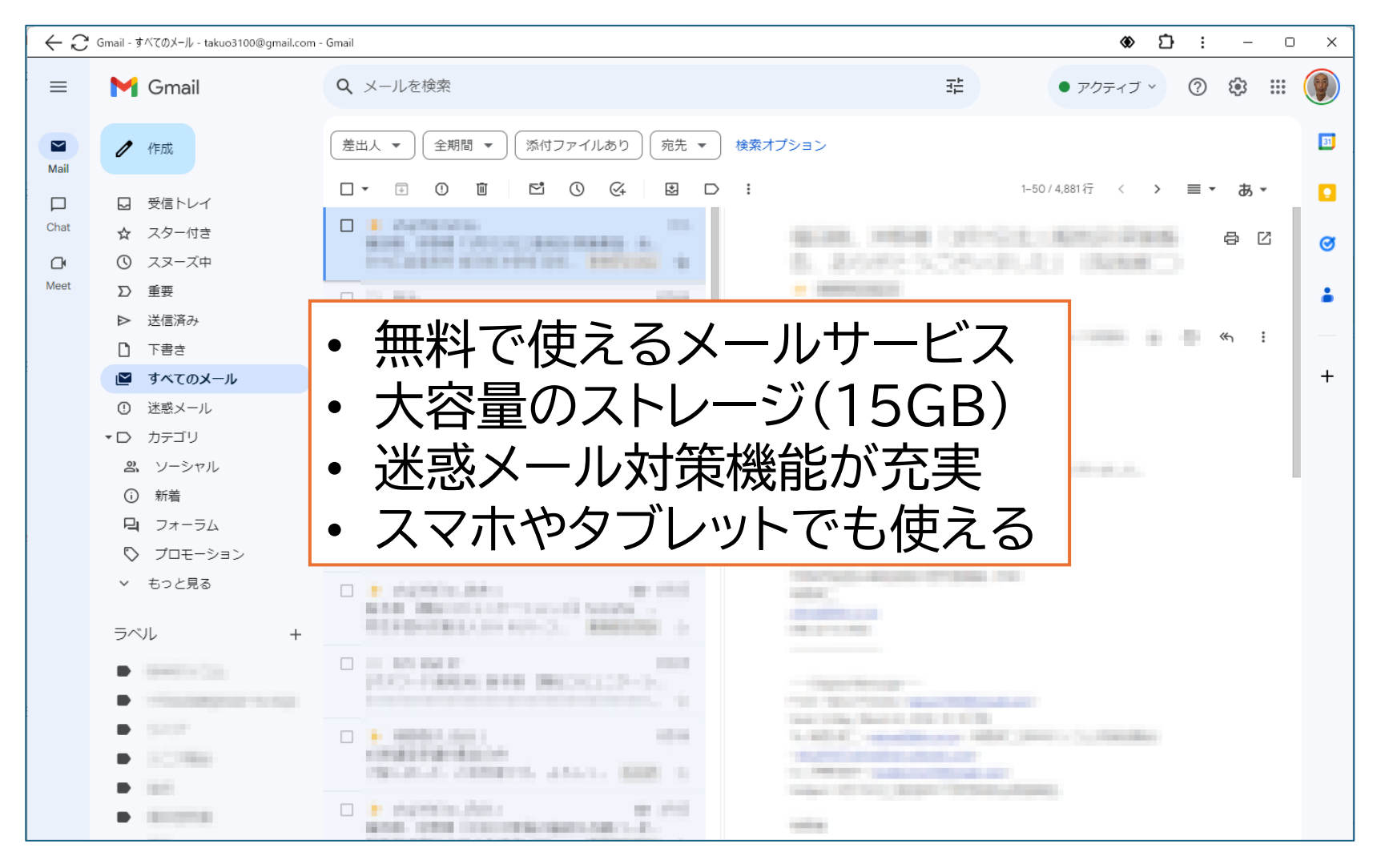

使い方は[、オンライン研修の](http://www.sanbe.jp/snh/)11~13にあります。

Googleカレンダー

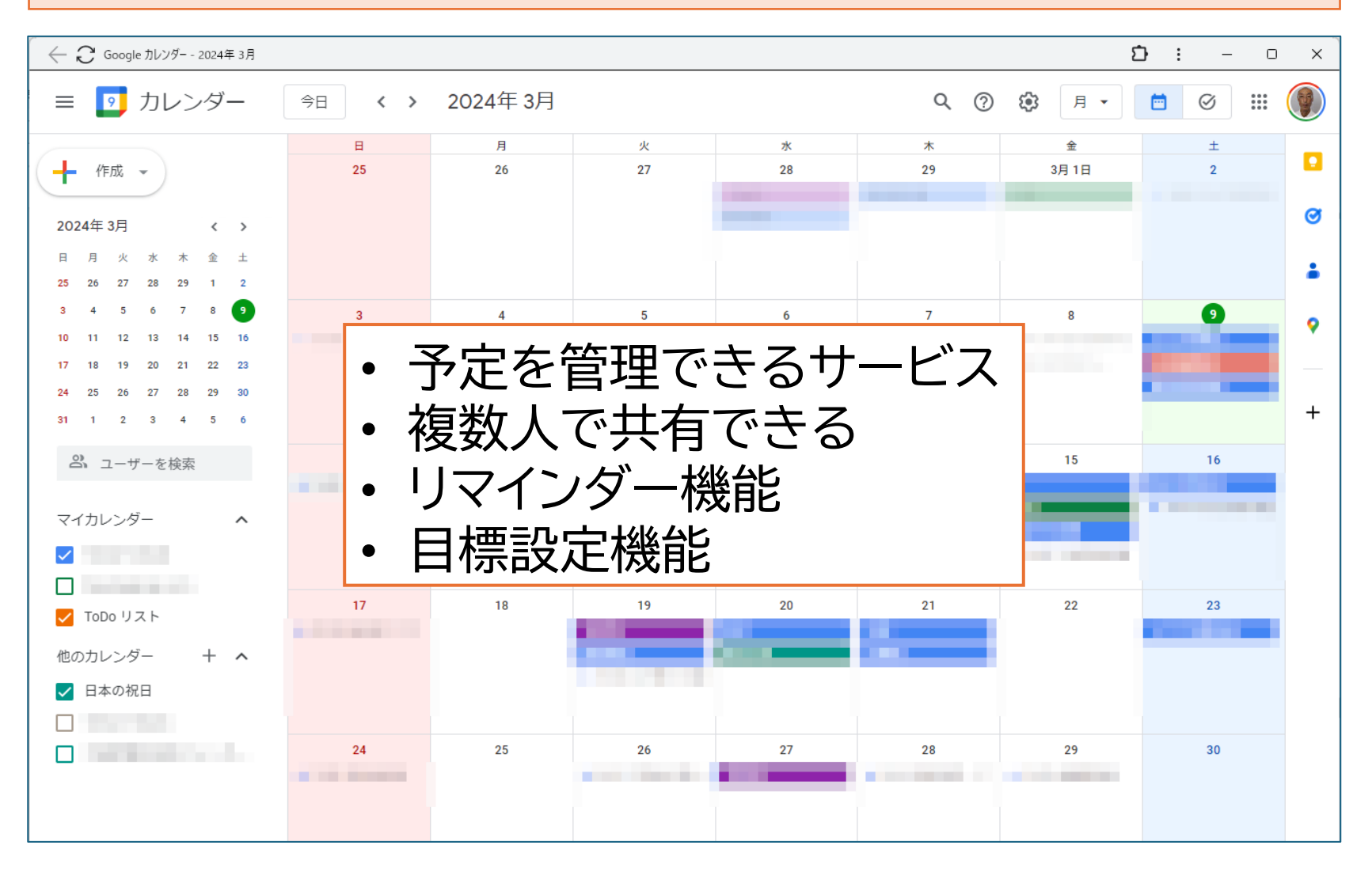

使い方は、[オンライン研修](http://www.sanbe.jp/snh/)の18にあります。

## Googleドライブ

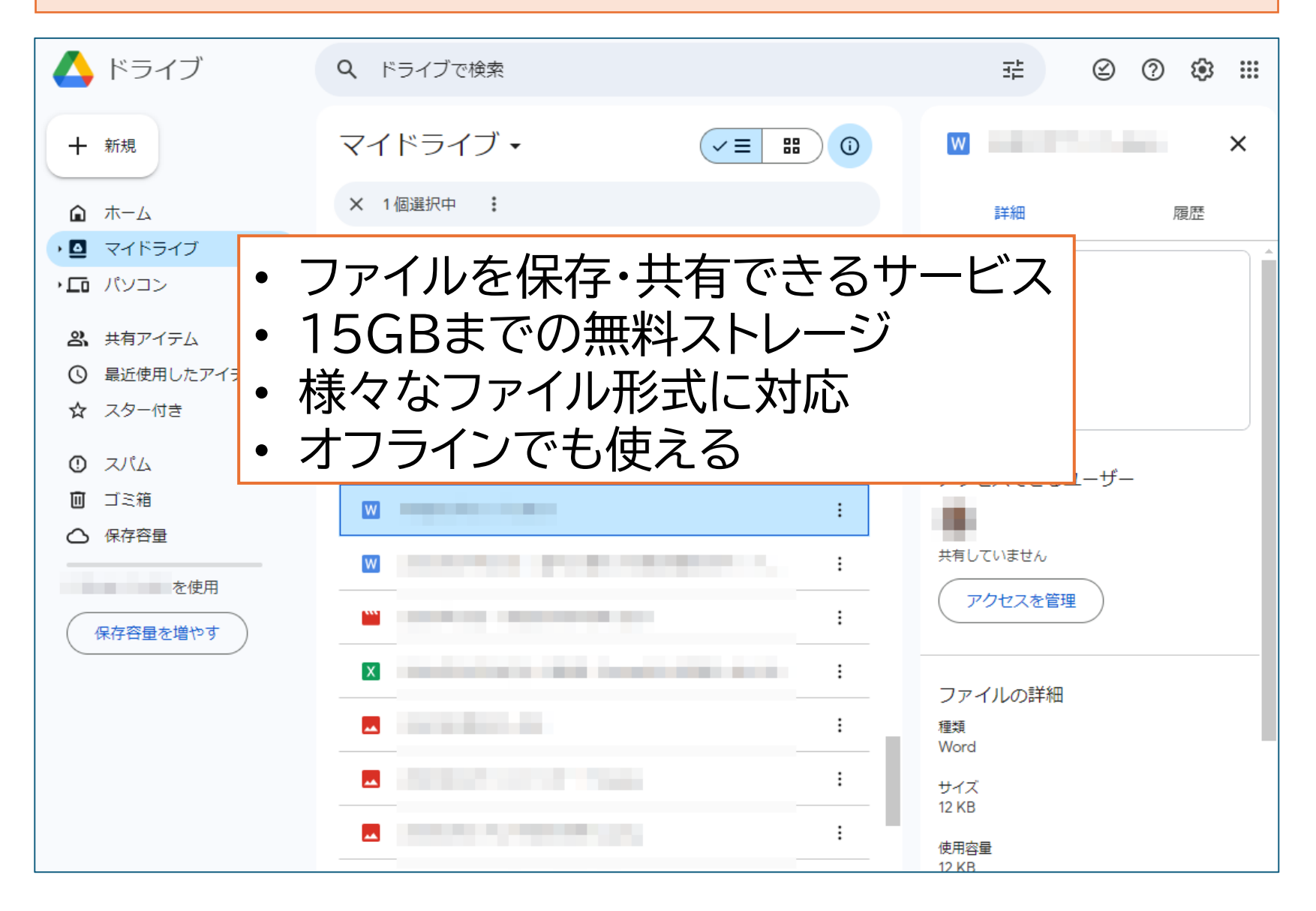

## Googleマップ

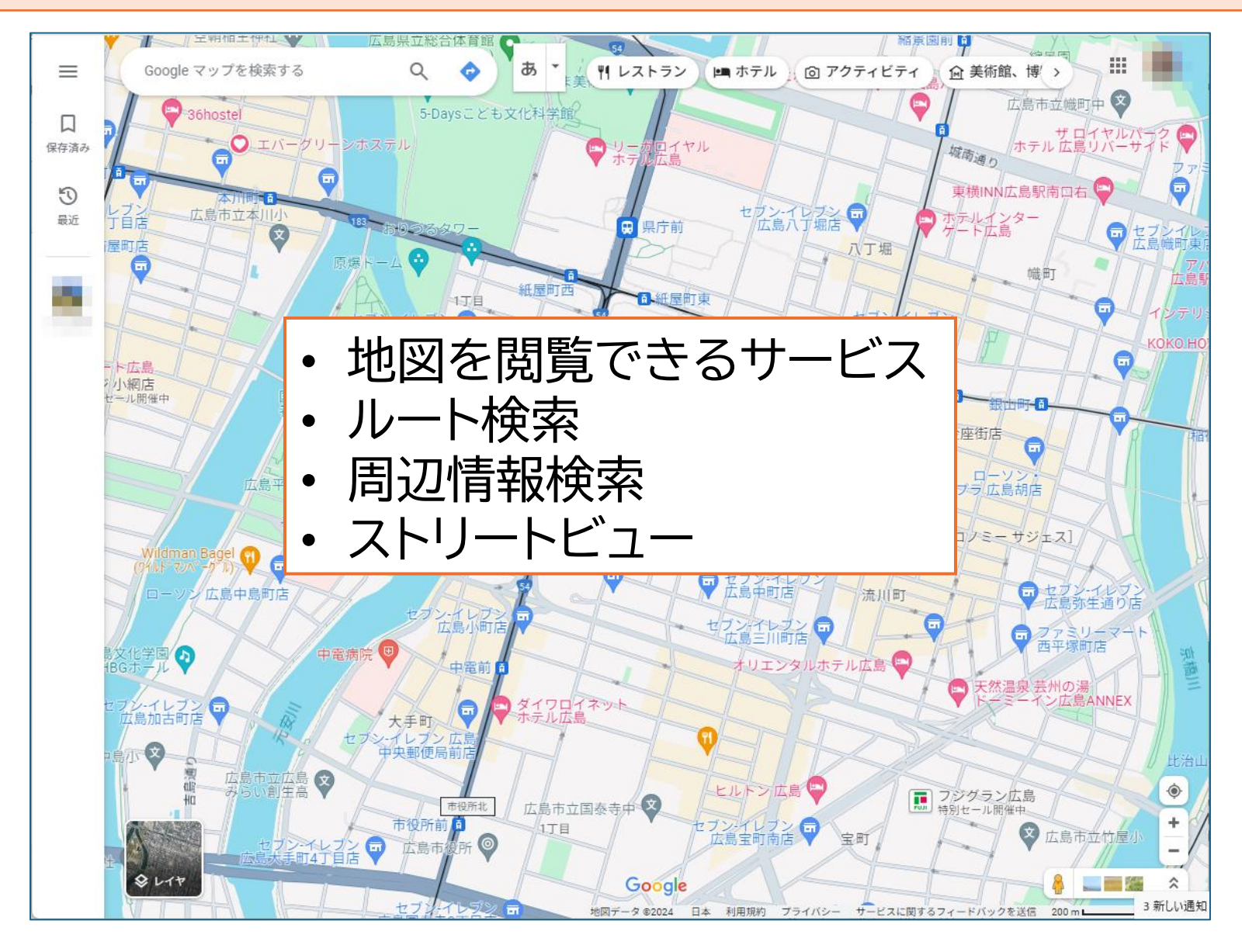

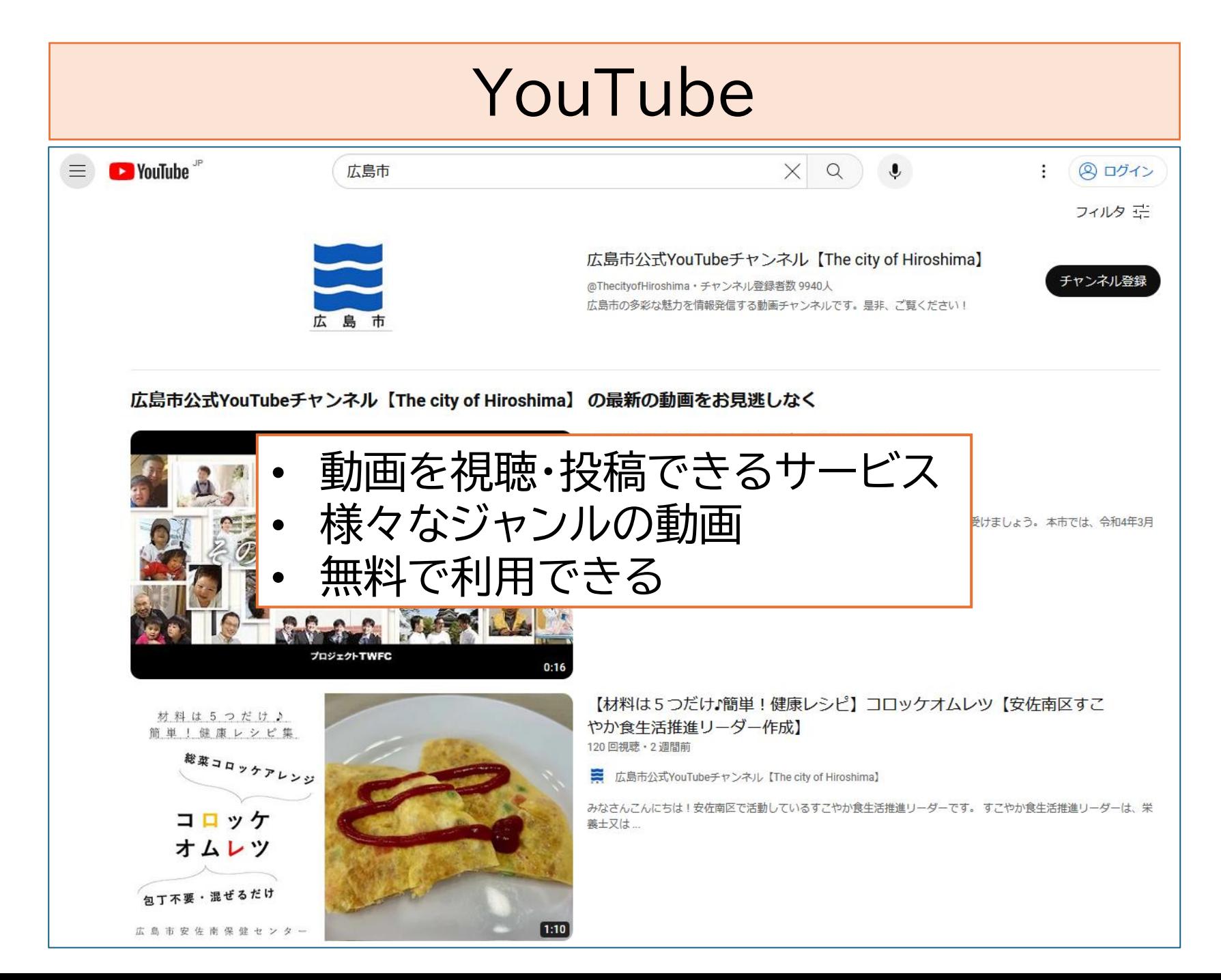

#### フォト

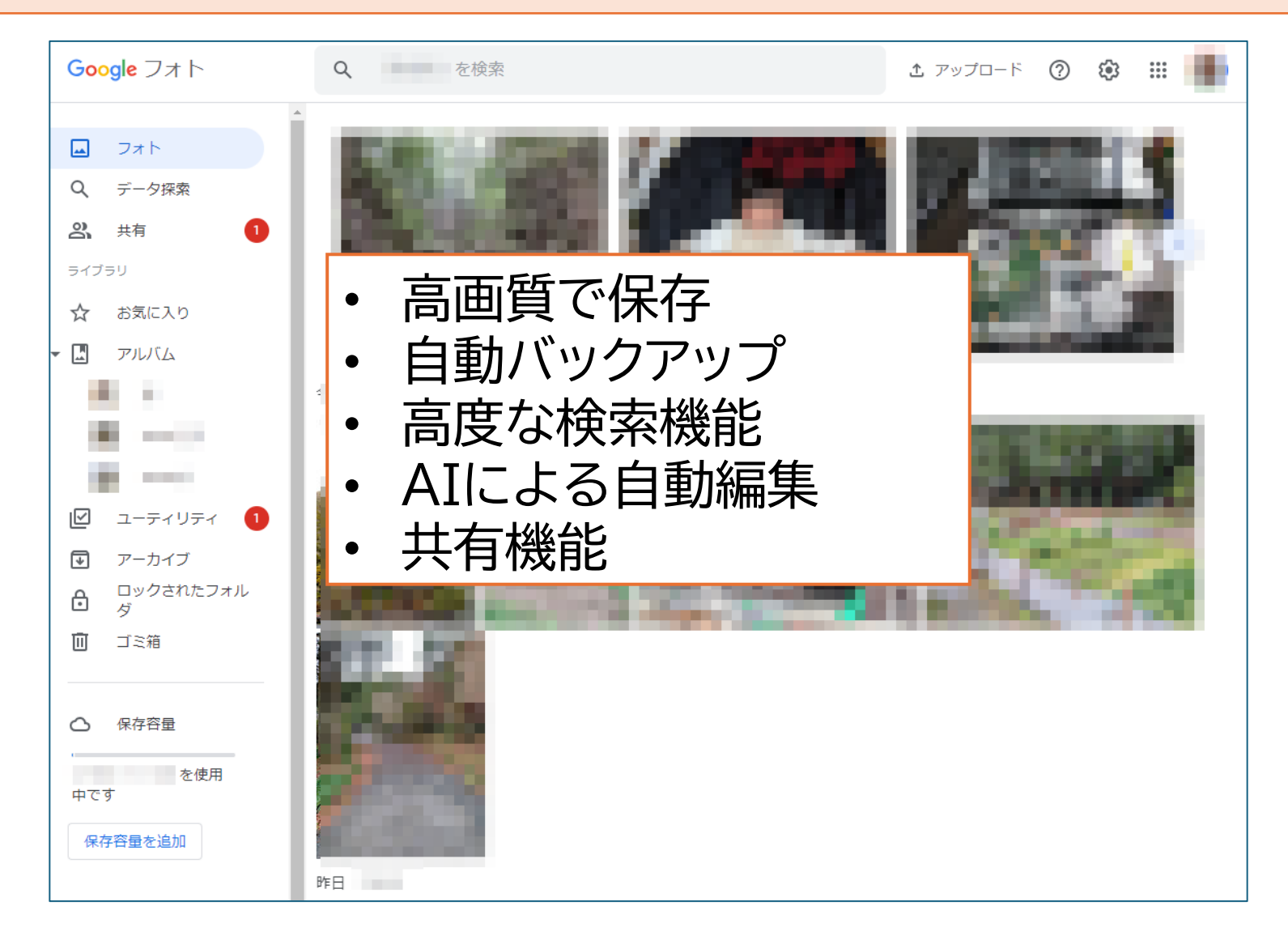

Keep

![](_page_7_Picture_1.jpeg)

使い方は、[オンライン研修](http://www.sanbe.jp/snh/)の16にあります。

![](_page_8_Picture_0.jpeg)

![](_page_8_Picture_24.jpeg)

## Meet

ビデオ通話、音声通話、画面共有など、オンライン会議に必要な機能が揃って おり、ブラウザ上で簡単に利用できる。

![](_page_9_Picture_2.jpeg)

使い方は、[オンライン研修](http://www.sanbe.jp/snh/)の15にあります。

# サイト

無料で簡単にホームページ・ウェブサイトを作成できるサービス。専門知識がな くても、直感的な操作でデザイン性の高いサイトを制作できる。

![](_page_10_Picture_2.jpeg)

シニアクラブのホームページの例 アンコン [「福吉会」のサイト](https://sites.google.com/view/fukuyoshikai/)

![](_page_10_Picture_4.jpeg)